# LACTITORRES - LACTICÍNIOS, L.DA

Conservatória do Registo Comercial de Torres Vedras. Matrícula n.º 2247; identificação de pessoa colectiva n.º 503326577; data da entrada: 18102005.

Certifico que foram depositados os documentos de prestação de contas relativos ao ano de 2001 da sociedade em epígrafe.

Está conforme.

24 de Abril de 2006. - A Segunda-Ajudante, Edite Maria Damil Matias dos Santos Rodrigues. 2000515797

# LACTITORRES - LACTICÍNIOS, L.DA

Conservatória do Registo Comercial de Torres Vedras. Matrícula n.º 2247; identificação de pessoa colectiva n.º 503326577; data da entrada: 18102005.

Certifico que foram depositados os documentos de prestação de contas relativos ao ano de 2004 da sociedade em epígrafe.

Está conforme.

24 de Abril de 2006. - A Segunda-Ajudante, Edite Maria Damil Matias dos Santos Rodrigues. 2000515827

## FOZPEÇAS - COMÉRCIO PEÇAS AUTO, L.DA

Conservatória do Registo Comercial de Torres Vedras. Matrícula n.º 2241; identificação de pessoa colectiva n.º 503326569; data da entrada: 18102005.

Certifico que foram depositados os documentos de prestação de contas relativos ao ano de 2001 da sociedade em epígrafe.

Está conforme.

24 de Abril de 2006. - A Segunda-Ajudante, Edite Maria Damil Matias dos Santos Rodrigues. 2003356401

#### TRANSPORTES SANTOS PEREIRA & FELICIANO. L.DA

Conservatória do Registo Comercial de Torres Vedras. Matrícula n.º 3598; identificação de pessoa colectiva n.º 505369206; data da entrada: 101105.

Certifico que foram depositados os documentos de prestação de contas relativos ao ano de 2004 da sociedade em epígrafe.

Está conforme.

4 de Maio de 2006. - A Segunda-Ajudante, Edite Maria Damil Matias dos Santos Rodrigues. 2011305187

### APTOESTE - AGRUPAMENTO DE PRODUTORES HORTÍCOLAS. S. A.

Conservatória do Registo Comercial de Torres Vedras. Matrícula n.º 2277; identificação de pessoa colectiva n.º 503374431; data da entrada: 141005.

Certifico que foram depositados os documentos de prestação de contas relativos ao ano de 2002 da sociedade em epígrafe.

Está conforme.

24 de Abril de 2006. - A Segunda-Ajudante, Edite Maria Damil Matias dos Santos Rodrigues. 2011321026

## APTOESTE - AGRUPAMENTO DE PRODUTORES HORTÍCOLAS, S. A.

Conservatória do Registo Comercial de Torres Vedras. Matrícula n.º 2277; identificação de pessoa colectiva n.º 503374431; data da entrada: 141005.

Certifico que foram depositados os documentos de prestação de contas relativos ao ano de 2003 da sociedade em epígrafe.

Está conforme.

24 de Abril de 2006. — A Segunda-Ajudante, Edite Maria Damil Matias dos Santos Rodrigues. 2011321034

# HERNEL - SOCIEDADE COMERCIAL DE HORTOFRUTÍCOLAS DO OESTE, L.DA

Conservatória do Registo Comercial de Torres Vedras. Matrícula n.º 2266; identificação de pessoa colectiva n.º 503357286; data da entrada: 311005.

Certifico que foram depositados os documentos de prestação de contas relativos ao ano de 2004 da sociedade em epígrafe.

Está conforme.

2 de Maio de 2006. - A Segunda-Ajudante, Edite Maria Damil 2011279763 Matias dos Santos Rodrigues.

## APTOESTE - AGRUPAMENTO DE PRODUTORES HORTÍCOLAS, S. A.

Conservatória do Registo Comercial de Torres Vedras. Matrícula n.º 2277; identificação de pessoa colectiva n.º 503374431; data da entrada: 141005.

Certifico que foram depositados os documentos de prestação de contas relativos ao ano de 2004 da sociedade em epígrafe.

Está conforme.

24 de Abril de 2006. - A Segunda-Ajudante, Edite Maria Damil Matias dos Santos Rodrigues. 2011312019

# SMLN - CONCESSÕES RODOVIÁRIAS DE PORTUGAL. S. A.

Conservatória do Registo Comercial de Torres Vedras. Matrícula n.º 4434; identificação de pessoa colectiva n.º 506885020; data da entrada:  $311005$ .

Certifico que foram depositados os documentos de prestação de contas relativos ao ano de 2004 da sociedade em epígrafe.

Está conforme.

2 de Maio de 2006. — A Segunda-Ajudante, Edite Maria Damil Matias dos Santos Rodrigues. 2011313163

### **VISEU**

**TONDELA** 

#### MARQUEFER — COMÉRCIO DE TÊXTEIS, L.DA

Conservatória do Registo Comercial de Tondela. Matrícula n.º 01108/ 050215; inscrição n.º 1; número e data da apresentação: 01/050215.

Certifico que Anabela Magnólia Tavares de Sousa Simões Marques Martins e Eduardo Ferreira Martins, casados em comunhão de adquiridos, constituem a sociedade em epígrafe, que se regerá pelo seguinte contrato:

#### ARTIGO 1.º

1 - A sociedade adopta a denominação MARQUEFER - Comércio de Têxteis, L.<sup>da</sup>

2 — A sociedade tem a sua sede na Urbanização Bela Vista, Rua B, 16, freguesia e concelho de Tondela.

3 — Por simples deliberação da gerência, pode a sede ser deslocada, dentro do mesmo concelho ou para concelho limítrofe, podendo ainda ser criadas sucursais, filiais, agências ou outras formas locais de representação, no território nacional ou no estrangeiro.

#### ARTIGO 2.º

O objecto da sociedade consiste em indústria têxtil. Confecção, representação e comercialização de artigos têxteis e de vestuário.

### ARTIGO 3.º

O capital social integralmente subscrito e realizado em dinheiro é de cinco mil euros e corresponde à soma de duas quotas iguais, do valor nominal de dois mil e quinhentos euros cada, pertencendo uma a cada um dos sócios Anabela Magnólia Tavares de Sousa Simões Marques Martins e Eduardo Ferreira Martins.

#### ARTIGO 4.º

1 — A gerência da sociedade, com ou sem remuneração, conforme deliberação da assembleia geral, pertence a sócios ou a estranhos a designar em assembleia geral, ficando desde já designada gerente a sócia Anabela Magnólia Tavares de Sousa Simões Marques Martins.

2 — A sociedade obriga-se com a intervenção de um gerente.

A sociedade poderá participar no capital social de outras sociedades, mesmo com objecto diferente do seu, em sociedades reguladas por leis especiais ou em agrupamentos complementares de empresas.

#### ARTIGO 6.º

A cessão de quotas a não sócios depende do consentimento da sociedade que terá sempre o direito de preferência, o qual, de seguida, se defere aos sócios não cedentes.

### ARTIGO 7.º

Aos sócios poderão ser exigidas prestações suplementares de capital até ao montante global de cinquenta mil euros, mediante prévia deliberação dos sócios, nesse sentido.

Está conforme o original.

18 de Fevereiro de 2005. - A Escriturária Superior, (Assinatura ilegível.) 2008249247

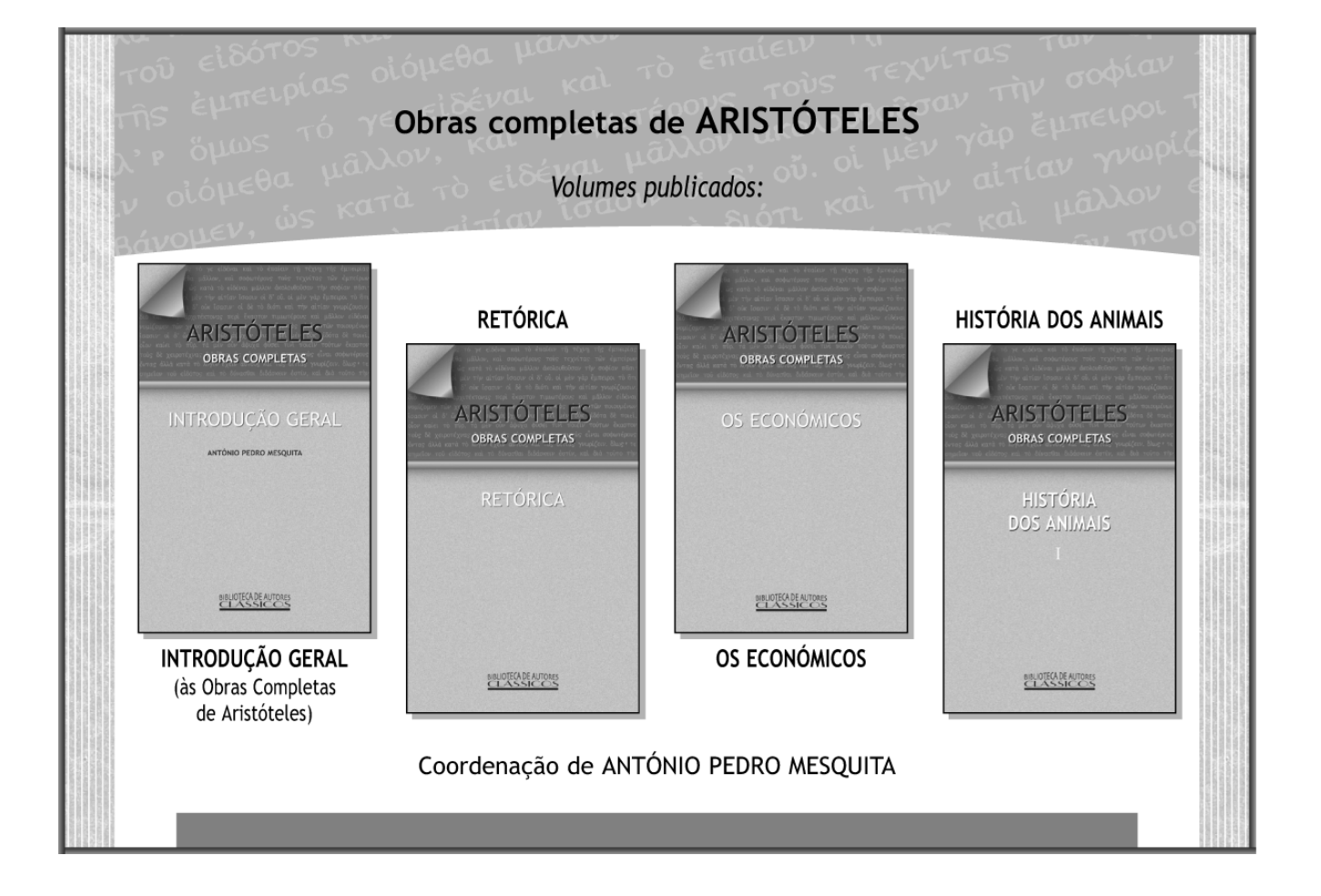